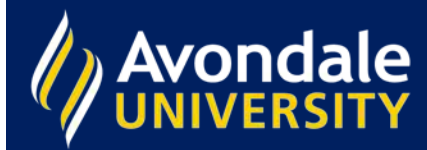

## **Search strategy checklist**

Sometimes when you're searching the library catalogue and databases, you don't return the results you want. You may find that you are returning too many hits, or too few.

## **Too many results**

- Be more specific with your search wordsadd more words, use different words (synonyms), put phrases in quotation marks, etc.
- Use the limiters in the **Refine my results** column to reduce your results by selecting a date range, resource type, Peer-reviewed, etc. You can use a combination of limiters to refine your results.
- Try using the **AND** operator. **AND** will decrease your search results and you will get fewer hits. Make sure you type **AND** in CAPITAL LETTERS.
- Try using the **NOT** operator. **NOT** will decrease your search results, and you will get fewer hits. Make sure you type **NOT** in CAPITAL LETTERS.
- Search for a phrase in quotation marks, e.g. "global warming."

## **Wrong kind of Information?**

Check the coverage of the databases you are searching in. There's no sense searching a nursing database for theology content!

## **Not enough results**

- Did you spell your search terms correctly? Consult a dictionary.
- Check the words you are using. Are you sure they are the best words? Check a thesaurus, or online to find other words you could use.
- Take out some of the words.
- Have you found at least one good item? Click into the record and click on **Subjects**  to take you to more items on the same topic.
- Allow for alternative spellings, e.g. use organi?e to find organise and organize.
- Use \* to broaden your search, e.g. engag\* will include the words 'engage, engagement, engaging' in your search.
- Check that you haven't limited your search too much in the **Refine my results** column.